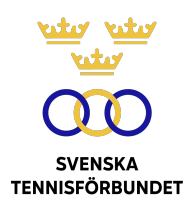

## PROTOKOLL FÖRT VID SVENSKA TENNISFÖRBUNDETS STYRELSEMÖTE 2023-12-15, STOCKHOLM

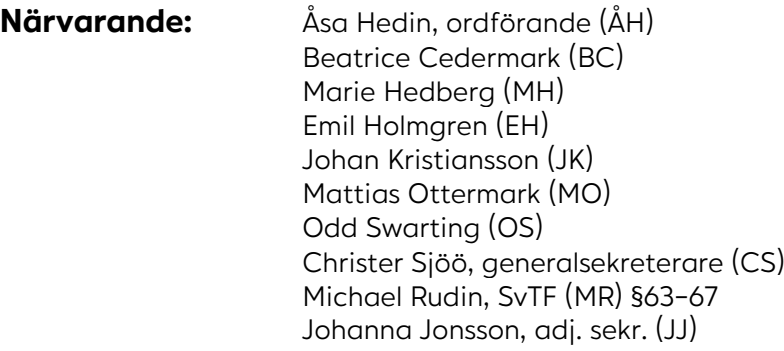

## **§63 Mötets öppnande och fastställande av dagordning**

ÅH öppnade mötet och hälsade alla deltagare välkomna.

På dagordningspunkten "Övriga frågor" kommer inkommen skrivelse från SvTF Syd och SvTF Norr att behandlas.

#### *Styrelsen beslutar*

*att* fastställa dagordningen.

## **§64 Godkännande av föregående mötesprotokoll**

#### *Styrelsen beslutar*

*att* godkänna styrelsens protokoll per den 2023-10-17.

#### **§65 Utseende av sekreterare och justeringsperson**

#### *Styrelsen beslutar*

- *att* välja JJ till protokollförare;
- *att* MH jämte ordföranden justerar protokollet.

## **§66 GS-rapport**

Styrelsen hade inför mötet tagit del av CS rapport. CS hänvisade till rapporten och gjorde korta nedslag ur den:

#### **Landslag**

Landslagsåret är nu avslutat. Både herr-, dam- och juniorlandslagen stod för starka resultat under året.

I syfte att samla svensk tennis (klubb/region/förbund/kommersiella aktörer/ tävlingar/personer som på något sätt arbetar med och för elitutveckling) har SvTF bjudit in till ett tredagars elitmöte i samband med Kungens Kanna/Drottningens Pris 2024. Inbjudan har mottagits positivt av klubbar. CS önskar representation av utvalda styrelsemedlemmar under mötet.

## **Tävling**

Gavs rapport från Good to Great Challenger, en väl organiserad turnering där svenska framgångar dessvärre uteblev. Organisatören letar nu aktivt efter fler platser/värdar för ytterligare tävlingar (dam/herr).

Sverige lottades mot Brasilien i Davis Cup Qualifiers. Matchen spelas i Helsingborg Arena 2–3 februari. Mötesdeltagarna uppmanades att meddela Tove Kjeller om sitt ev. deltagande.

Elitserien powered by MATCHi har startat. Totalt kommer 184 spelas och streamas under nio intensiva dagar. Semifinaler och final kommer att spelas på Lidingö TK 20– 22 december.

SvTF Väst styrelse har beslutat om en övergång från sitt nuvarande regionala seriespel till STL fr.o.m. 2025 förutsatt att formerna/villkoren för STL inte väsentligt är förändrade. Övergången gäller också under förutsättning att Västs nya styrelse under 2024 kan finna en operativ personalorganisation anpassad till förändringen samt att operativ personal har möjlighet till fortsatt hög aktivitetsgrad för utvecklingen av tennissporten inom regionen där driftsintäkterna ska kunna försörja driftskostnaderna för att bibehålla fortsatt god ekonomisk status.

Möte har hållits med Tennis Stockholm angående rättigheter/driften av SO Tour (tävlingar för barn). Diskussionerna har varit framåtlutade och positiva.

## **Organisation**

Simon Aspelin har anställts som ny sportchef tillika Davis Cup-kapten. Han debuterar som kapten i Brasilienmatchen och har utsett Andreas Vinciguerra till sin assisterande tränare. Landslagsansvarig Niklas Fjeldstad är tillbaka på halvtid efter sin sjukskrivning.

SvTF:s personalstyrka har vuxit. Till 2024 planeras en operativ ledningsgrupp att startas upp med de verksamhetsområdesansvariga och en eller flera ur stabsfunktionerna.

#### *Styrelsen beslutar*

*att* godkänna GS-rapport.

## **§67 Budget 2024 och ekonomisk prognos**

CS och MR gav ekonomisk rapport. Prognosen för 2023 visar 1-1,5 Mkr i plusresultat. Ev. vinst kommer att periodiseras till 2024.

Vidare presenterades förslag på budget 2024, vilken är en nollbudget. Genomgicks förutsättningar och utgångspunkter för 2024, som ser ut att bli ett bra ekonomiskt år medan 2025 kan bli tuffare m.a.a. flera riskfaktorer: det ekonomiska läget, omförhandling av sponsoravtal och Davis Cup-resultat.

#### *Styrelsen beslutar*

*att* godkänna ekonomiska rapporten och 2024 års budget.

#### **§68 Fondansökan**

SvTF har sedan 2017 bedrivit en verksamhet på ungdomssidan med samordning av internationellt tävlingsspel. Samordningen bygger på att SVTF i samverkan med klubb, akademi eller gymnasium arrangerar internationella tävlingsresor på nivån Tennis Europe kategori 1 (U14), ITF grade 4 (U16) samt ITF grade 2 eller högre (U18). Arrangören av tävlingsresan får ett ekonomiskt stöd av SvTF och deltagarna tas ut i samråd med SvTF. Resorna även syftar till att utveckla ledarna och dubbelspelet.

SvTF hade inkommit med ansökan om medel motsvarande resestipendier á 4000 kr för 80 tävlingsstarter inom ramarna för 15-20 internationella tävlingsveckor, enligt följande:

- Mackes minnesfond 120 000 kr (30 stipendier à 4 000 kr)
- Pirres dubbelfond 120 000 kr (30 stipendier à 4 000 kr)
- Marcus Wallenbergs fond 80 000 kr (20 stipendier à 4 000 kr)

#### *Styrelsen beslutar*

*att* godkänna fondansökan enligt ovan.

## **§69 Uppdatering av policy för jävshantering**

SvTF är genom Tennis på gatan del av RF:s satsning Idrottsklivet. Genom satsningen kommer SvTF:s ansvarig för verksamhetsområdet att besluta om och tilldela Idrottsmedel till deltagande klubbar.

Med ovan som bakgrund föredrog CS för förslag om tillägg i SvTF:s policy för jävshantering under rubriken "Rutiner för hantering av Idrottsmedel" enligt nedan markerat i kursiv text:

- handläggning av Idrottsmedel handhas av SvTF:s Föreningsstödsansvarige *alt. anställd ansvarig för verksamhetsområdet*
- arbetsgruppen för Idrottsmedel består av handläggaren *alt. anställd ansvarig för verksamhetsområdet*

Relaterat till frågan om jävshantering diskuterades styrelsens arbetsordning.

#### *Styrelsen beslutar*

*att* godkänna uppdatering i SvTF:s policy om jävshantering enligt ovan. *att* "anmälan om jävssituation" ska ingå på styrelsens framtida mötesagendor.

## **§70 Föreningsärenden**

Förelåg inträdesansökningar och begäran om utträde enligt nedan:

#### **Inträdesansökningar**

- Kalix Tennisklubb, Svenska Tennisförbundet Norr
- Pajala Tennisklubb, Svenska Tennisförbundet Norr
- Gullspångs Tennisklubb, Svenska Tennisförbundet Väst

#### **Begäran om utträde**

- Östra Stadsgränsens Tennisklubb, Svenska Tennisförbundet Väst
- Tennissällskapet Engelholm, Svenska Tennisförbundet Syd

#### *Styrelsen beslutar*

*att* godkänna inträdesansökningar och begäran om utträde enligt ovan.

## **§71 Föreningsärenden**

Förelåg begäran om utträde från tre klubbar:

- Grisslehamns Tennisklubb, Svensk Tennis Stockholm.
- Nösunds Tennisklubb, Svenska Tennisförbundet Väst

• Tennisgymnasiet Kramfors Region, Svenska Tennisförbundet

ÅH föreslog översyn av vad förbundet kan göra medlemskapet mer värdeskapande.

#### *Styrelsen beslutar*

*att* godkänna ovan begäran om utträde.

## **§72 Tillstyrkan av NIU**

I dagsläget bedrivs Nationellt godkänd idrottsutbildning för tennis på nio gymnasieskolor i landet. Tillstånd att bedriva NIU-utbildning utfärdas av Skolverket (kommunal skolhuvudman) samt Skolinspektionen (enskild huvudman). Tillstånd ges för fyra antagningsomgångar. Ansökan kräver tillstyrkan av berört specialidrottsförbund.

Förelåg ansökningar om tillstyrkan från tre skolhuvudmän: Aspero friskolor (befintlig), Lidköpings kommun (befintlig) samt Sundsvalls kommun (ny).

Styrelsen hade i möteshandlingarna tagit del av bakgrundsinformation, nulägesanalys och ansökningshandlingar.

Vidare diskuterade styrelsen om nästa utbildningsnivå, d.v.s. kombinera tennis och universitetsstudier. Informerades vidare om ett tidigare samarbete med Linnéuniversitetet i Växjö.

#### *Styrelsen beslutar*

- *att* tillstyrka ansökningar från Aspero friskolor, Lidköpings kommun och Sundsvalls kommun avseende Nationellt godkänd idrottsutbildning för tennis;
- *att* bordlägga frågan om att kombinera tennis och universitetsstudier till ett framtida möte 2024 samt att uppdra åt MH och EH att vid detta möte föredra för erfarenheter från Linnéuniversitetet.

## **§73 12-årsverksamhet**

Efter omfattande diskussion på tre tidigare styrelsemöten beslutade styrelsen (2022- 03-25), utifrån underlag av landslagsavdelningen enligt nedan:

- att SvTF fr.o.m. 2022 på ett ansvarsfullt sätt ska genomföra U12-verksamhet i begränsad omfattning, för de individer som har nått så långt i sin utveckling att internationell verksamhet bedöms värdefullt för fortsatt sportslig utveckling;
- att SvTF, efter särskild prövning och individuell bedömning, ska kunna välja att sanktionera internationellt tävlingsspel i U12-klassen.

På september månads operativa tävlingsmöte presenterade SvTF Syd fem önskemål om förändringar inför 2024. Delar av önskemålen hade föregåtts en diskussion på maj månads operativa sportmöte där styrelsens beslut också hade presenterats.

- 1. att förbundet startar upp en 12-årsverksamhet bestående av läger, utbytesmatcher samt deltar i Summer Cup U12 (lag EM)
- 2. att förbundet utarbetar kriterier för national squad för de 12-åringar som av förbundet anses vara kvalificerade
- 3. att RM och SM arrangeras för 12-åringar
- 4. att det införs obligatoriskt deltagande på vissa regionala/nationella tävlingar för att vara aktuella för regionala/nationella aktiviteter
- 5. att den nationella och de regionala kalendrarna synkas bättre

Önskemål 2, 4 och 5 har sedan dess hanterats inom ramen för det operativa arbetet, med styrelsens beslut som utgångspunkt. Punkterna 1 och 3 var av strategisk art och hänsköts därav till höstens strategiska möte (oktober) med regionsordförande/regionchefer. På strategimötet gav fem av sex regioner sitt stöd till SvTF Syds önskemål (1 och 3). Förbundsstyrelsen genom MH meddelade att önskemålen kommer att diskuteras på nästkommande styrelsemöte.

MH och CS redogjorde för forskningsunderlag samt RF:s och svensk idrotts riktlinjer i frågan. Vidare informerades om diskussioner med de i förbundets personal som har ansvarsuppgifter som på ett eller annat sätt kopplar mot 12-årsfrågan, ex. utbildning, tävling och trygg tennis.

Frågan diskuterades. Mötesdeltagarna ställde sig positiva till att delta i Summer Cups för 12-åringar. Styrelsen var enig i att i tidig ålder införa mästerskap (ex. SM) går stick i stäv mot såväl forskningen som verksamhetsinriktningen i svensk idrott. Styrelsen ser däremot en möjlighet att nyttja de redan idag befintliga tävlingarna för 12-åringar till att informera och utbilda såväl spelare som föräldrar och tränare om idrottslig utveckling och förbundets verksamhet.

#### *Styrelsen beslutar*

- *att* SvTF fr.o.m. 2024 på ett ansvarsfullt sätt ska genomföra U12-verksamhet för de individer som bedöms behöva det för sin idrottsliga utveckling;
- *att* fr.o.m. 2024 delta med ett pojklag och ett flicklag i Summer Cups U12;
- *att* uppdra åt SvTF:s landslagsorganisation att utarbeta tydliga uttagningskriterier för 12-årsverksamheten, som i möjligaste mån fokuserar mer på utveckling än resultat;
- *att* information och utbildning ska ges till berörda spelare, föräldrar och tränare;
- *att* inte genomföra JSM U12.

## **§74 Game Change 2030 – summering första set**

Styrelsen hade i möteshandlingarna tagit del av en summering av Game Change 2030:s "första set". Flera framsteg har skett på förbundsnivå. I andra set kommer stort fokus ligga vid att öka klubbarnas och regionernas engagemang.

#### *Styrelsen beslutar*

*att* på nästkommande möte diskutera förslag till utmärkelser kopplat till Game Change 2030-arbetet.

## **§75 Tennisens hus**

OS gav uppdatering om Tennisens hus i Båstad och diskussionerna parterna emellan.

## **§76 RF:s Ordförandekonferens**

OS var SvTF:s representant på RF:s ordförandekonferens. OS gav rapport från konferensen.

Informerades vidare om RF:s extrastämma den 23 januari (digitalt) där ny ordförande kommer väljas samt ett fyllnadsval. Anna Iwarsson är i dagsläget enda förslag till ny ordförande och till fyllnadsvalet finns i dag fyra kandidater: Maria Kraft Helgesson, Mats Söderkvist, Nicole Kaiser och Susanne Jidesten.

#### *Styrelsen beslutar*

*att* ÅH, OS, BC och CS representerar SvTF på RF:s extrastämma.

## **§76 Rapport från ITF**

ÅH gav rapport från arbetet i ITF:s styrelse. Bland annat informerades att samtliga kommittéer nu är tillsatta med följande svensk representation: CS (Davis Cup Committee), ÅH (Finance Committee, ITF Remco Committee, Strategic Taskforce), Stefan Fransson (Olympic Committee), Martin Lager (Masters Committee).

Gavs bland annat uppdatering om Davis Cup och ekonomiska läget samt framtiden utan Kosmos som partner.

Stort fokus inom ITF läggs just nu på att leverera i Paris-OS.

Vidare beskrev ÅH ett gott samarbete i styrelsen.

## **§77 Two stars and a wish**

Mötesdeltagarna gav sin feedback på dagens möte, det som var positivt och det som kan förbättras.

## **§78 Övrigt**

Ordförandena i SvTF Syd och SvTF Norr, Ola Svantesson och Pär Svärdfeldt, hade inkommit med en gemensam skrivelse till styrelsen.

Bakgrunden till skrivelserna är att båda regionerna upplever ett ansträngt ekonomiskt läge. Det presenteras en rad förslag i skrivelsen, bland annat organisationsförändringar inom SF/SDF kopplat till bl.a. arbetsgivaransvar.

#### *Styrelsen beslutar*

*att* bordlägga frågan till nästa möte.

## **§79 Nästa möte**

Hålls den 30 januari klockan 17.00-19.00, digitalt via Teams.

## **Vid protokollet Justeras**

Johanna Jonsson Åsa Hedin

 $M_{-}$ 

Marie Hedberg

# Verifikat

Transaktion 09222115557509670466

## Dokument

2023-12-15 Huvuddokument 8 sidor Startades 2024-01-30 19:08:26 CET (+0100) av Johanna Jonsson (JJ) Färdigställt 2024-02-07 16:19:57 CET (+0100)

## Signerare

Åsa Hedin (ÅH) Johanna Jonsson (JJ) Svenska Tennisförbundet asa.hedin@tennis.se johanna.jonsson@tennis.se Signerade 2024-02-07 16:19:57 CET (+0100) Signerade 2024-01-30 19:08:58 CET (+0100) Marie Hedberg (MH) marie.hedberg@lnu.se Marte Signerade 2024-02-01 09:36:35 CET (+0100)

Detta verifikat är utfärdat av Scrive. Information i kursiv stil är säkert verifierad av Scrive. Se de dolda bilagorna för mer information/bevis om detta dokument. Använd en PDF-läsare som t ex Adobe Reader som kan visa dolda bilagor för att se bilagorna. Observera att om dokumentet skrivs ut kan inte integriteten i papperskopian bevisas enligt nedan och att en vanlig papperutskrift saknar innehållet i de dolda bilagorna. Den digitala signaturen (elektroniska förseglingen) säkerställer att integriteten av detta dokument, inklusive de dolda bilagorna, kan bevisas matematiskt och oberoende av Scrive. För er bekvämlighet tillhandahåller Scrive även en tjänst för att kontrollera dokumentets integritet automatiskt på: https://scrive.com/verify

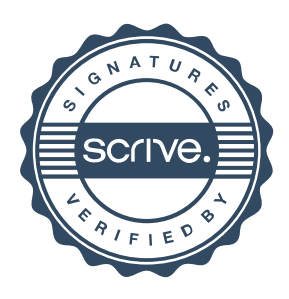